## INWAAPED.

This is the agenda for Unwrapped, the online conference for Datawrapper users from March 13-15, 2024.

Expect talks to start a bit earlier or later than stated, especially within blocks. That's because we want to stay flexible and encourage discussions. The talks will extend into the **BUFFER** time – that's what it's for

Visit datawrapper.de/unwrapped for

- more information about each talk,
- a FAQ for participants,
- a shared calendar with all talks,

and to sign up for the conference, for free.

UTC+1, e.g. Germany, Nigeria UTC-4, e.g. Bolivia, U.S. East

5pm —

6pm **—** 

1pm

11pm -

2pm \_

**11am** 

**10am** 

noon

9am

## Wednesday, March 13

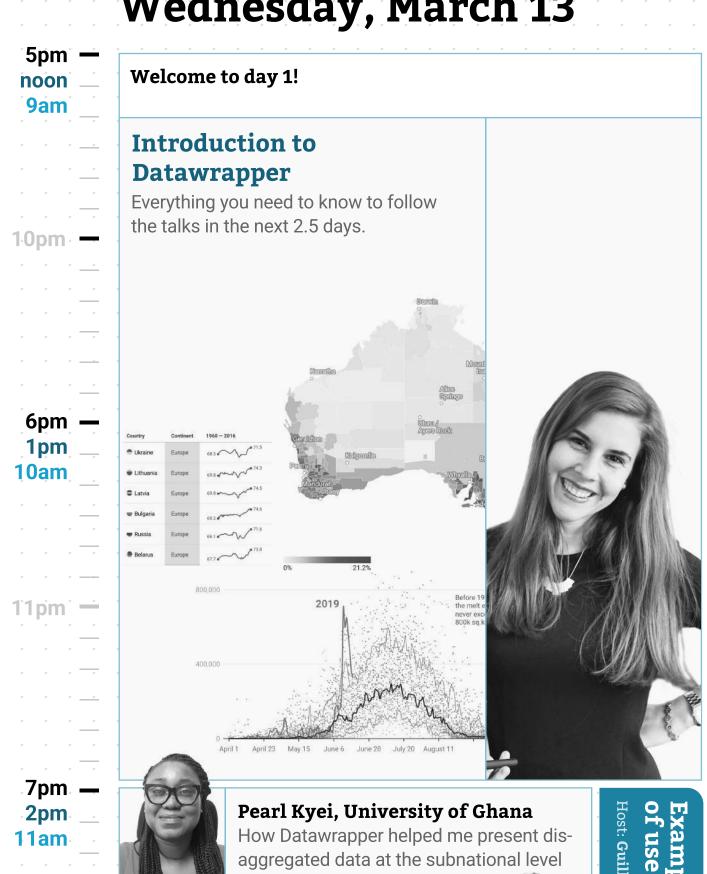

Victòria Oliveres, elDiario.es How we use Datawrapper at elDiario.es: from drafting to creating a customized style

**Visualization development** at Datawrapper:

mid- —

night

Elana Levin Schtulberg, co-CEO &

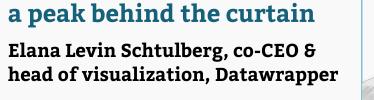

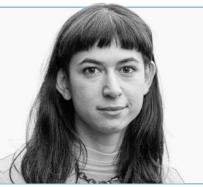

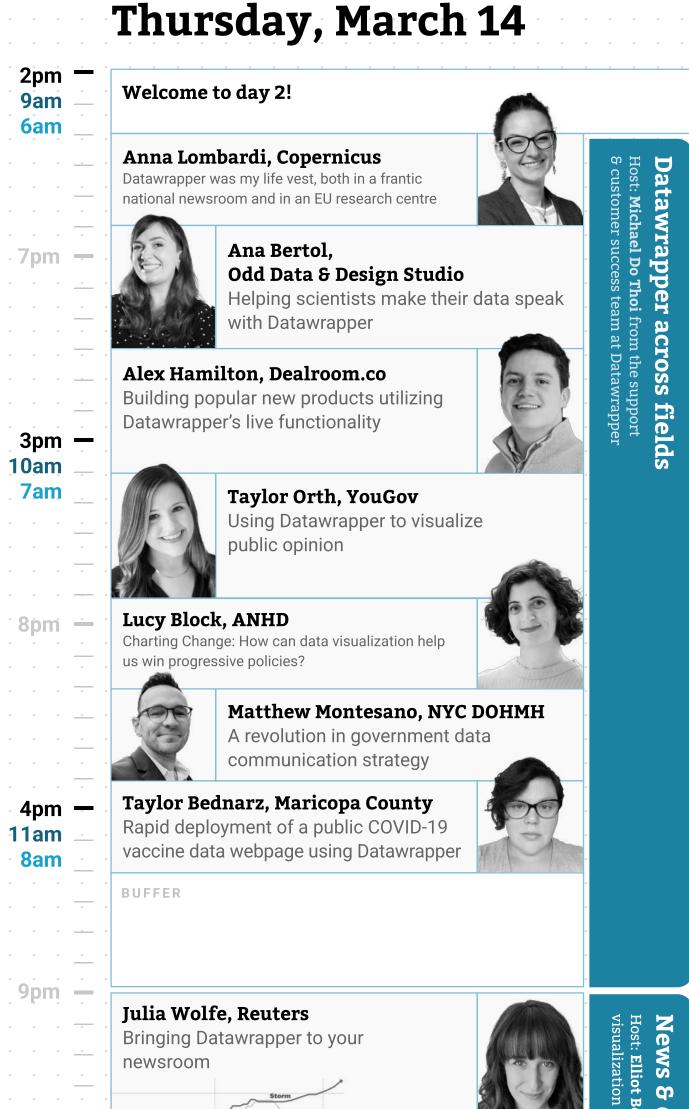

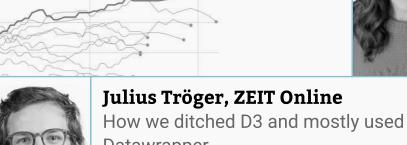

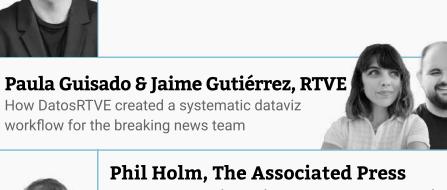

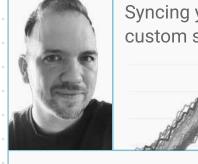

Syncing your brand to Datawrapper and custom style sheets

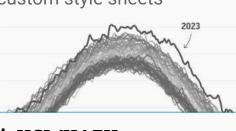

Muna Alebri, UCL/UAEU Inclusivity in Visualisation Design: Are we leaving right-to-left readers out?

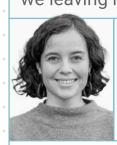

Rose Mintzer-Sweeney, Datawrapper Three years of trends in news /isualizations

BUFFER

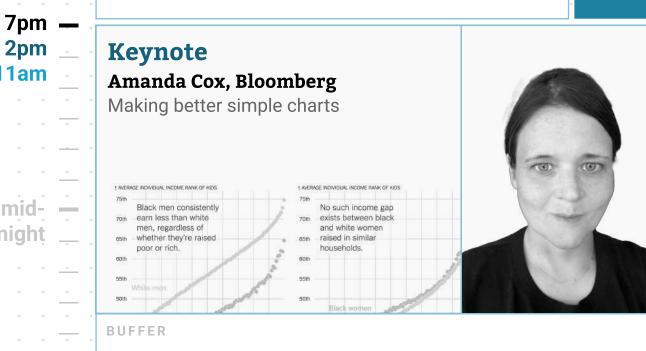

**Product announcement** 3pm and Q&A with the noon **Datawrapper co-CEOs** David Kokkelink

**Elana Levin Schtulberg** 

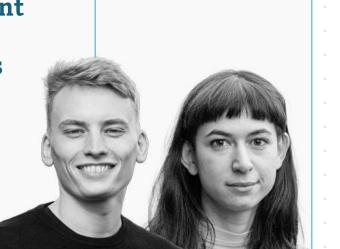

## Friday, March 15

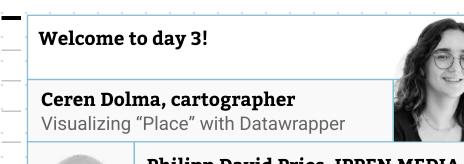

Philipp David Pries, IPPEN.MEDIA Locator Maps: Exploring new territories

Patrick Stotz, Der Spiegel

Datawrapper workarounds.

You can't do that with Datawrapper!

Are you sure? Our 7 most satisfying

9am

3pm —

**10am** 

7am

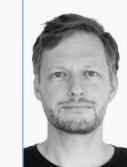

of Datawrapper

Lalon Sander, taz/NDR

Ben Kates, Urban Institute Creating extended Datawrapper tooltips with Svelte

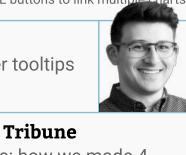

C.J. Sinner, Star Tribune 4pm -Secret scatterplots: how we made 4 **11am** 

unique Datawrapper charts

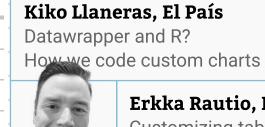

Erkka Rautio, Finnish Parliament Customizing tables: sort and search by dates and uniform bar range

5pm noon 9am

6pm **—** 

1pm

**10am** 

11pm

2pm

11am

rom the data Datawrapper

Matilda Davies, The Times How to create a Datawrapper workflow that upskills the whole newsroom

Sören Müller-Hansen & Markus "fin" Hametner, Süddeutsche Zeitung Quick Prototype to all the bells and whistles: how the SZ uses the Datawrapper API

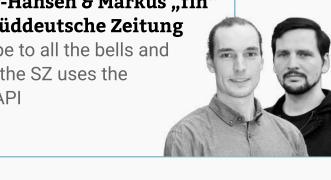

Jared Whalen, Axios Batch chart creation with Datawrapper

Jon McClure and Ben Welsh, Reuters Bare Facts First: How the reporters, editors and computer programmers at Reuters use Datawrapper to create, automate and disseminate hundreds of charts each week

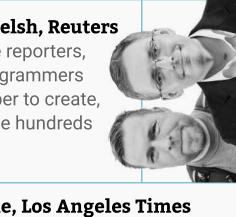

7pm —

Sean Greene, Los Angeles Times How we're using the Datawrapper API to fuel our drought tracker

night

3pm noon

**Data Vis Book Club** with Alberto Cairo

Hosts: **Guillermina Sutter Schneider** and **Lisa Charlotte Muth** from the communications team at Datawrapper

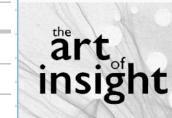

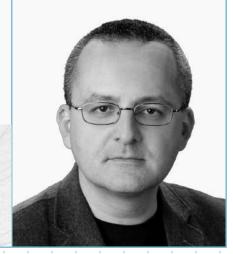